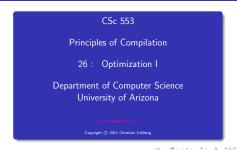

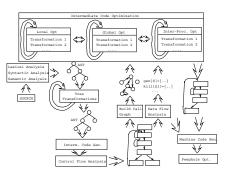

### Introduction

What do we Optimize?

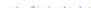

40 40 40 42 42 6 2 990

- Optimize everything, all the time. The problem is that optimization interferes with debugging. In fact, many (most) compilers don't let you generate an optimized program with debugging information. The problem of debugging optimized code is an important research field.
  - Furthermore, optimization is probably the most time consuming pass in the compiler. Always optimizing everything (even routines which will never be called!) wastes valuable time.
- The programmer decides what to optimize. The problem is that the programmer has a local view of the code. When timing a program programmers are often very surprised to see where most of the time is spent.

Turn optimization on when program is complete. Unfortunately, optimizers aren't perfect, and a program that performed OK with debugging turned on often behaves differently when debugging is off and optimization is on.

 Optimize inner loops only. Unfortunately, procedure calls can hide inner loops:
 PROCEDURE P(n);

```
PROCEDURE P(n);
BEGIN
FOR k:=1 TO n DO ··· END;
END P;
```

FOR i:=1 TO 10000 DO P(i) END;

#### What do we Optimize III?

Use profiling information to guide what to optimize.

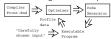

 Runtime code generation/optimization. We delay code generation and optimization until execution time. At that time we have more information to guide the optimizations:

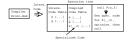

# Local vs. Global vs. Inter-procedural Optimization

D > 1 (# > 1 2 > 1 2 > 1 2 ) 99 (9)

40 × 45 × 42 × 42 × 32 × 900

#### Local, Global, Inter-Proc. I

#### Local, Global, Inter-Proc. II

 Some compilers optimize more aggressively than others. An aggressive compiler optimizes over a large piece of code, a simple one only considers a small chunk of code at a time.

#### Local Optimization

- Consider each basic block by itself.
- All compilers do this.
- Global Optimization
- Consider each procedure by itself.
- Most compilers do this.
  - \_\_\_\_Inter-Procedural Opt.
- Consider the control flow between procedures.
- A few compilers do this.

Original Code

FUNCTION P (X,n): INT;

IF n = 3 THEN RETURN X[1]

ELSE RETURN X[n];

CONST R = 1;

BEGIN

K := 3; ...

IF P(X,K) = X[1] THEN

X[1] := R \* (X[1] \*\* 2)

40×48×48×48×40×00

Local, Global, Inter-Proc. III

Local, Global, Inter-Proc. III

After Local Opt

FUNCTION P (X,n): INT; IF n = 3 THEN RETURN X[1] ELSE RETURN X[n] BEGIN

K := 3; ...
IF P(X,K) = X[1] THEN
 X[1] := X[1] \* X[1]

After Global Opt

FUNCTION P (X,n): INT;
IF n = 3 THEN RETURN X[1]
ELSE RETURN X[n]
BEGIN

IF P(X,3) = X[1] THEN
 X[1] := X[1] \* X[1]

#### Local, Global, Inter-Proc. IV

| fter Inter-Procedural Opt |
|---------------------------|
|---------------------------|

### BEGIN

IF TRUE THEN

X[1] := X[1] \* X[1]

After Another Local Opt

#### BEGIN

X[1] := X[1] \* X[1]

 Delete P if it isn't used elsewhere. This can maybe be deduced by an inter-procedural analysis.

## Local Optimization

#### Local Optimization I

#### Transformations

- Local common subexpression elimination.
- Local copy propagation.
- Local dead-code elimination.
- Algebraic optimization.
- Jump-to-jump removal.
- Reduction in strength.

Peephole Optimization

- On machine and/or interm. code.
- Examine a "window" of instructions.
- Improve code in window.
- Slide window.
- Repeat until "optimal".

#### Redundant Loads

· A naive code generator will generate the same address or variable several times. Peephole optimization over the generated code will easily remove these.

st %11, [%10] set A, %10

[%10], %11 add %11, 1, %11 st %11, [%10]

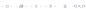

 Complicated boolean expressions (with many and, or, nots) can easily produce lots of jumps to jumps. A peephole optimization pass over the generated code can remove these.

#### Reduction in Strength

- SHL(x,y) = shift x left y steps.
- Multiplication (and division) by a constant is a common operation. They can be replaced by cheaper sequences of shifts and adds.

```
x := x * 32 ;
x := SHL(x, 5);
x := x * 100 ;
x := x * (64 + 32 + 4)
x := x * 64 + x * 32 + x * 4
x := SHL(x, 6) + SHL(x, 5) + SHL(x, 2)
```

- Beware of numerical problems:
  - (x \* 0.00000001) \* 10000000000.0 may produce a different result than (x \* 1000.0)!
- FORTRAN requires that parenthesis be honored:
   (5.0 \* x) \* (6.0 \* y) can't be evaluated as (30.0 \* x \* y).
- · Note that multiplication is often faster than division.

```
x := x + 0; \Rightarrow x := x - 0; \Rightarrow x := x * 1; \Rightarrow x := 1 * 1; \Rightarrow x := 1 x := x / 1; \Rightarrow x := x * x; f := f / 2.0; \Rightarrow f := f * 0.5;
```

## Global Optimization

101 (8) (2) (2) (3) 2 000

#### Global Optimization I

### Control Flow Graphs

Makes use of control-flow and data-flow analysis.

Transformations

- Dead code elimination.
- Common subexpression elimination (local and global).
- Loop unrolling.
- Code hoisting.
- Induction variables.
- Reduction in strenght.
- Copy propagation.
- Live variable analysis.
- Uninitialized Variable Analysis.

 We perform our optimizations over the control flow graph of a procedure.

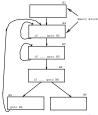

1920 S (5) (5) (5) (6)

#### Common Sub-Expr. Elimination

### Copy Propagation

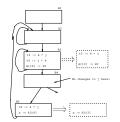

- Many optimizations produce X := Y.
- $\bullet$  After an assignment X:=Y, replace references to X by Y. Remove the assignment if possible.

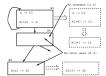

 A piece of code is dead if we can determine at compile time that it will never be executed.

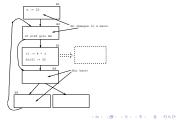

#### Code Hoisting

 Move code that is computed twice in different basic blocks to a common ancestor block

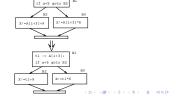

• If i and j are updated simultaneously in a loop, and  $j=i*c_1+c_2$   $(c_1,c_2$  are constants) we can remove one of them, and/or replace \* by +.

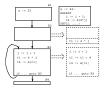

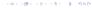

## Loop Unrolling

#### Loop Unrolling

#### Constant Bounds

FOR i := 1 TO 5 DO A[i]:=i END

### A[i] := 1; A[2] := 2; A[3] := 3; A[4] := 4; A[5] := 5;

### Variable Bounds

FOR i := 1 TO n DO A[i] := i END

i := 1;
WHILE i <= (n-4) DO
 A[i]:=i; A[i+1]:=i+1; A[i+2]:=i+2;
 A[i+3]:=i+3; A[i+4]:=i+4; i:=i+5;
END;</pre>

WHILE i<=n DO A[i]:=i: i:=i+1: END

Loop unrolling increases code size. How does this effect caching?

## Inter-procedural Optimizations

#### Inter-procedural Opt.

- Consider the entire program during optimization.
- How can this be done for languages that support separately compiled modules?

#### Transformations

- Inline expansion
  - Replace a procedure call with the code of the called procedure.
- Procedure Cloning
  - Create multiple specialized copies of a single procedure.
- Inter-procedural constant propagation
  - If we know that a particular procedure is always called with a constant parameter with a specific value, we can optimize for this case.

40 × 40 × 42 × 42 × 2 × 990

#### Inline Expansion la

```
Original Code:

FUNCTION Power (n, exp:INT):INT;

If exp < 0 THEN result := 0;

ELSIF exp = 0 THEN result := 1;

ELSE result := n;

FOR i := 2 TO exp DO

result := result * n;

END; END;

RETURN result;

END Power;

BEGIN X := 7; PRINT Power(X,2) END;
```

```
Expanded Code: ________

BEGIN

X := 7;
    result := X;
    FOR i := 2 TO 2 DO
        result := result * X;
    END;
    PRINT result;
END
```

```
After copy propagation

X := 7;
  result := 7;
  FOR i := 2 TO 2 DO
    result := result * 7;
  END;
PRINT result;
```

#### Inline Expansion IIb

```
After loop unrolling

X := 7;
result := 7;
result := result * 7;
PRINT result;

After constant folding

result := 49;
PRINT result;
```

### Procedure Cloning la

```
Original Code:

FUNCTION Power (n, exp:INT):INT;

IF exp < 0 THEN result := 0;

ELSIF exp = 0 THEN result := 1;

ELSE result := n;

FOR i := 2 TO exp DO

result := result * n;

END;

RETURN result;

END Power;

BEGIN PRINT Power(X.2), Power(X.7) END;
```

#### Procedure Cloning Ib

```
Cloned Routines:

FUNCTION Power0 (n):INT; RETURN 1;

FUNCTION Power2 (n):INT; RETURN n * n;

FUNCTION Power3 (n):INT; RETURN n * n * n;

FUNCTION Power (n, exp:INT):INT;

(* As before *)

Transformed Code:

BEGIN PRINT Power2(X), Power(X,7) END;
```

## Machine Dependent vs. Machine Independent Optimization

400 S (S) (S) (B)

. . . (1.)5

#### Machine (In-)Dependent Opt.? I

#### Optimizations such as inline expansion and loop unrolling seem pretty machine independent. You don't need to know anything special about the machine architecture to implement these optimizations, in fact, both inline expansion and loop

unrolling can be applied at the source code level. (May or may

not be true for inline expansion, depending on the language).

 However, since both inline expansion and loop unrolling normally increase the code size of the program, these optimizations do, in fact, interact with the hardware.

#### Machine (In-)Dependent Opt.? I

- A loop that previously might have fit in the instruction cache
  of the machine, may overflow the cache once it has been
  unrolled, and therefore increase the cache miss rate so that
  the unrolled loop runs slower than the original one.
- The unrolled loop may even be spread out over more than one virtual memory page and hence affect the paging system adversely.
- The same argument holds for inline expansion.

#### Example I/a - Loop Invariants

## Example I

```
Original code: _______

FOR I:= 1 TO 100 DO

FOR J := 1 TO 100 DO

FOR K := 1 TO 100 DO

A[I][J][K] := (I*J)*K;

END;

END;

END;
```

### Example I/a - Loop Invariants

T1[K] := T2 \* K

END;

END:

END

```
Find loop invariants:

FOR I:= 1 TO 100 DO

T3 := ADR(A[I]);

FOR J := 1 TO 100 DO

T1 := ADR(T3[J]);

T2 := I + J;

FOR K := 1 TO 100 DO
```

40 × 40 × 42 × 42 × 2 × 900

### Example I/b - Strength Reduct.

```
After strength reduction:

FOR I:= 1 TO 100 D0

T3 := ADR(A[I]); T4 := I;

FOR J := 1 TO 100 D0

T1 := ADR(T3[J]);

T2 := T4; (* T4 = I*J *)

T5 := T2; (* Init T2*K *)

FOR K := 1 TO 100 D0

T1[K] := T5; T5 := T5 + T2;

END;

T4 := T4 + I;

END; END

• T4 holds I*J: I, I + I, I + I + I, ... I * J.

T5 holds T2*K = I*J*K.
```

## Example I/c - Copy Propagation

### Example I/d - Array Indexing

```
    Expand subscripting operations. Pascal array indexing turns

               After Copy Propagation:
                                                                     into C-like address manipulation!
                                                                                Expand Indexing:
FOR T:= 1 TO 100 DO
  T3 := ADR(A[I]); T4 := I;
                                                                 VAR A: ARRAY[1..100.1..100.1..100] OF INT:
  FOR J := 1 TO 100 DO
                                                                 FOR I:= 1 TO 100 DO
     T1 := ADR(T3[J]): T5 := T4:
                                                                    T3 := ADR(A) + (10000*I)-10000:
     FOR K := 1 TO 100 DO
                                                                    T4 := I:
        T1[K] := T5: T5 := T5 + T4:
                                                                    FOR J := 1 TO 100 DO
      END:
                                                                       T1 := T3 +(100*J)-100:
     T4 := T4 + I:
                                                                       T5 := T4:
                                                                       FOR K := 1 TO 100 DO
END
                                                                          (T1+K-1)↑ := T5:
                                                                          T5 := T5 + T4:

    We replace T2 by T4.

                                                                       END:
                                                                       T4 := T4 + I;
                                                                    END. END
```

### Example I/e - Array Indexing

### Example I/f - Loop Unrolling

END

```
Strength Red. + Copy Prop.:
T6 := ADR(A);
FOR I:= 1 TO 100 DO
  T4 := I; T7 := T6;
  FOR J := 1 TO 100 DO
     T5 := T4: T8 := T7:
     FOR K .= 1 TO 100 DO
        T8↑ := T5:
        T5 := T5 + T4:
        T8 := T8 + 1:
     END:
     T4 := T4 + I:
     T7 := T7 + I00:
  END: T6 := T6 + 10000: END
```

```
T6 := ADR(A):
FOR I:= 1 TO 100 DO
  T4 := I: T7 := T6:
  FOR J := 1 TO 100 DO
     T5 := T4: T8 := T7:
     FOR K := 1 TO 10 DO
         T81 := T5: T5 += T4: T8 ++:
         T8↑ := T5; T5 += T4; T8 ++;
         T8↑ := T5; T5 += T4; T8 ++;
         (* Repeat 10 times *)
      END;
     T4 := T4 + I; T7 := T7 + I00;
   END; T6 := T6 + 10000;
```

### Example II

#### Example II/a - Inline Expansion

- ftp://cs.washington.edu/pub/pardo. The code has been simplified substantially...
- bitblt copies image region regions while performing an operation on the moved part.
- s is the source, d the destination, i the index in the x direction, j the index in the y direction.
- Every time around the loop we have to execute a switch (case) statement, which is very inefficient.
- Here we'll show how bitblt can be optimized by inlining. It's also amenable to run-time (dynamic) code generation. I.e. we include the code generator in the executable and generate code for bitblt when we know what it's arguments are.

#### D > 4 (8) + 12 > 42 > 2 + 10 (0)

40 × 40 × 42 × 42 × 2 × 900

#### Example II/c - Inline Expansion

#### Original Code

Example II/b - Inline Expansion

```
#define BB_S (Oxc)
bitblt (mask_t m, word s, word d, int op)
{for (j=0; j<dy; ++j) {
  for (i=nw+1; i>0; --i) {
    switch (op) {
    case (0) : *d &= "mask; break;
    case (BB_D&=BB_S) : *d ^= ((s &*d) & mask); break;
    case ("BB_S) : *d ^= (("s ^* *d) & mask); break;
    /* Another 12 cases... */
    case (BB_X) : *d |= mask; break;
    /* definition of the definition of the definit
```

### Expanded Code

#### Example II/d - Inline Expansion

#### After Dead Code Elim

```
main () {
    d = src; s=dst;
    for (j=0; j<dy; ++j) {
        for (i=nw+1; i>0; --i) {
            d ^= ((s ^ *d) & mask);
            d++;
        };
        d++; s++;
}
```

#### 1020 S 151 (5) (6)

#### Summary

- Read the Dragon book: 530-532, 585-602.
- Debugging optimized code: See the Dragon book. pp. 703–711
- Difficult problems:
  - Which transformations are actually profitable?
  - How do we avoid unsafe optimizations?
  - . What part of the code should we optimize?
  - How do we take machine dependencies (cache size) into account?
  - At which level(s) do we optimize (source, interm. code, machine code)?
  - · How do we order the different optimizations?

#### (B) (B) (E) (E) E 990

### Summary

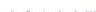